## DAX pour Microsoft Power BI

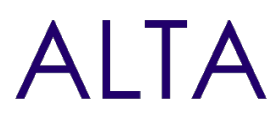

Référence : PBI-DAX Niveau :Avancé Prochaines séssions

Durée : 3 jours Tarif : 1 800,00 € Intra à [distance.](https://alta.academy/Contact/Formulaire/DemandeIntra/DAX-pour-Microsoft-Power-BI)

Nombre de participants par session : 8 maximum

Intra sur site. Interà distance uniquement [Prochaines](https://alta.academy/formation/DAX-pour-Microsoft-Power-BI.html) dates en ligne

Pour toutes demandes concernant cette formation Nous [Contacter](mailto:contact@alta.academy)

Power BI, la solution de Data Visualisation de Microsoft, permet de créer des tableaux de bord riches et interactifs grâce aux multiples éléments graphiques qu'elle propose.

Ce stage vous permettra d'optimiservos connaissances, d'aller plus loin dans la mise en forme et de maîtriser les fonctions de calcul les plus puissantes.

#### **Public Pré-requis**

Analyste d'affaires, Analyste financier, Contrôleur Avoir suivi la Formation Microsoft Power BI de de gestion, Directeur commercial, Directeur des opérations, Directeur marketing, Directeur des ressources humaines, Commerciaux, Assistants de direction, Chefs de projets.

niveau 1, ou disposer du niveau équivalent.

#### **Avant ce Stage Après ce Stage**

#### **Pédagogie**

40 % de cours + démonstrations / 60% de pratiques

#### **Objectifs**

- Durant cette formation, vous apprendrez à analyser vos données avec le langage DAX (Data
- Vous apprendrez à construire des mesures DAX pertinentes pour comprendre vos données.
- Vous apprendrez aussi le rôle et l'intérêt de la modélisation des données dans Power BI Desktop.
- Vous verrez ainsi comment aligner concrètement vos données à votre besoin métier. En particulier, la formation s'appuiera sur un exemple concret qui sera construit de bout en bout.

#### **Profil de l'animateur**

Expert Power BI et Power Platform

#### **Méthode d'évaluation**

En début et en fin de formation, les stagiaires réalisent une auto-évaluation de leurs connaissances et compétences en lien avec les objectifs de la formation.

L'écart entre les deux évaluations permet ainsi de mesurer leurs acquis.

Page 1 / 3

ALTA 15 B BD GOUVION SAINT CYR 75017 PARIS – contact@alta.academy - https://alta.academy Déclaration d'activité enregistrée sous le n°11756074675 auprès de la Préfecture de Paris.

## DAX pour Microsoft Power BI

# **AITA**

#### **Module 1 - S'initier au langage DAX**

- Comprendre DAX (Data Analysis Expressions).
- Le langage DAX, Syntaxe DAX, Opérateurs.
- Fonctions DAX, Colonne calculée, Mesures DAX.
- Fonctions Agrégateurs, Itérateurs.
- Fonctions DAX SUM, AVERAGE, MAX, MIN, MEDIAN, COUNT, DISTINCTCOUNT, SUMX, MAXX, MINX, AVERAGEX, RANKX.

#### **Travaux pratiques**

- Conseils, Télécharger les fichiers des travaux pratiques, Installer Power BI avec les options recommandées.
- Modéliser les données

### **Module 2 - Modéliser les données**

- Données dénormalisées, normaliser les données.
- Tables de faits et de dimensions, Jointure de tables, Cardinalités.
- Relations, Vue du modèle, Nouvelle table, Identifier les tables et cardinalités.
- Outils de table, Outils de colonne, Relations entre les tables, Colonnes calculées.
- Fonctions DAX GROUPBY, SUMMARIZE, SUMMARIZECOLUMNS.

#### **Travaux pratiques**

- Créer le fichier Power BI Desktop, Créer les tables de dimensions, Créer une colonne calculée, Créer les tables de faits, Créer des relations entre les tables.
- Transformer le jeu de données

#### **Module 3 - Transformer le jeu de données**

- Nettoyer et compléter les jeux de données.
- Découvrir les formules, Transformer les jeux de données.
- Manipuler les colonnes conditionnelles, Chaînes de caractères complexes.
- Fonctions DAX CONCATENATE, COMBINEVALUES, IF, ISBLANK, LOWER, UPPER, LEN, LEFT, MID, RIGHT, RELATED, RELATEDTABLE, REPLACE, SEARCH, SUBSTITUTE.

#### **Travaux pratiques**

- Compléter une colonne, Transformer des valeurs, Identifier les données, Extraire les données des chaînes de caractères, Changer la casse d'une chaîne de caractères, Combiner des colonnes avec un séparateur, Rechercher des données à l'aide d'une jointure.
- Fonctions d'intelligence temporelle

#### **Module 4 - Fonctions d'intelligence temporelle**

Fonctions de date et d'heure, Dimension temporelle.

#### Page 2 / 3

ALTA 15 B BD GOUVION SAINT CYR 75017 PARIS – contact@alta.academy - https://alta.academy Déclaration d'activité enregistrée sous le n°11756074675 auprès de la Préfecture de Paris.

## DAX pour Microsoft Power BI

Fonctions DAX DATE, DATEDIFF, YEAR, MONTH, DAY, HOUR, MINUTE, SECOND, EOMONTH, WEEKDAY, WEEKNUM, FORMAT, DATEADD, DATESBETWEEN, DATESINPERIOD, TOTALYTD, SAMEPERIODLASTYEAR, PREVIOUSMONTH, LASTDATE.

**AITA** 

#### **Travaux pratiques**

- Récupérer le mois et l'année de la vente, Calculer la date de la fin du mois, Calculer le premier jour du mois, Calculer le numéro de la semaine, Calculer le dernier jour de la semaine, Calculer la date de la dernière vente faite à un client.
- Mesures DAX

#### **Module 5 - Mesures DAX**

- Mesures, Mesures rapides.
- Restituer une mesure, Exposer une mesure.
- Contextes dans les formules DAX, Contextes de ligne, de requête, de filtre.
- Fonctions DAX FILTER, ALL, CALCULATE.

#### **Travaux pratiques**

- Mettre en place des mesures sur les ventes, Exposer quelques mesures, Calculer les pourcentages par rapport au total, Identifier les meilleures ventes, Analyser les ventes sur l'année, Comparer les ventes d'une période sur l'autre, Mesurer des écarts en %.
- Techniques avancées

#### **Module 6 - Techniques avancées**

- Écriture des formules, Commentaires.
- Tester les formules, Débuguer une formule.
- Optimiser les performances, Améliorer la lisibilité des formules.
- Utiliser les variables DAX, Autres fonctions et astuces intéressantes.
- Fonctions DAX TRUE, FALSE, SWITCH.

#### **Travaux pratiques**

Classer dynamiquement les données, Identifier des données spécifiques.

#### **Clôture de Stage**

Rappel en synthèse de la formation, votre avis sur la formation et vos suggestions.

Page 3 / 3

ALTA 15 B BD GOUVION SAINT CYR 75017 PARIS – contact@alta.academy - https://alta.academy Déclaration d'activité enregistrée sous le n°11756074675 auprès de la Préfecture de Paris.